# INTERNATIONAL **STANDARD**

**ISO/IEC 19099**

> First edition 2014-05-01

# **Information technology — Virtualization Management Specification —**

*Technologies de l'information — Spécifications pour la gestion de la virtualisation* 

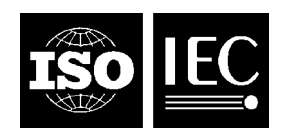

Reference number ISO/IEC 19099:2014(E)

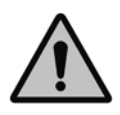

# **COPYRIGHT PROTECTED DOCUMENT**

#### © ISO/IEC 2014

All rights reserved. Unless otherwise specified, no part of this publication may be reproduced or utilized otherwise in any form or by any means, electronic or mechanical, including photocopying, or posting on the internet or an intranet, without prior written permission. Permission can be requested from either ISO at the address below or ISO's member body in the country of the requester.

ISO copyright office Case postale 56 · CH-1211 Geneva 20 Tel. + 41 22 749 01 11 Fax + 41 22 749 09 47 E-mail copyright@iso.org Web www.iso.org

Published in Switzerland

# **Foreword**

ISO (the International Organization for Standardization) and IEC (the International Electrotechnical Commission) form the specialized system for worldwide standardization. National bodies that are members of ISO or IEC participate in the development of International Standards through technical committees established by the respective organization to deal with particular fields of technical activity. ISO and IEC technical committees collaborate in fields of mutual interest. Other international organizations, governmental and non-governmental, in liaison with ISO and IEC, also take part in the work. In the field of information technology, ISO and IEC have established a joint technical committee, ISO/IEC JTC 1.

International Standards are drafted in accordance with the rules given in the ISO/IEC Directives, Part 2.

The main task of the joint technical committee is to prepare International Standards. Draft International Standards adopted by the joint technical committee are circulated to national bodies for voting. Publication as an International Standard requires approval by at least 75 % of the national bodies casting a vote.

Attention is drawn to the possibility that some of the elements of this document may be the subject of patent rights. ISO and IEC shall not be held responsible for identifying any or all such patent rights.

ISO/IEC 19099 was prepared by SVPC Work Group of the DTMF (as INCITS 483-2012) and was adopted, under a special "fast-track procedure", by Joint Technical Committee ISO/IEC JTC 1, *Information technology*, in parallel with its approval by the national bodies of ISO and IEC.

*INCITS 483-2012*

INCITS 483-2012 *INCITS 483-2012*

# **American National Standard Standard Standard Standard Standard Standard Standard Developed by<br>
Developed by<br>
AMERICIS**

*for Information Technology – Virtualization Management Specification*

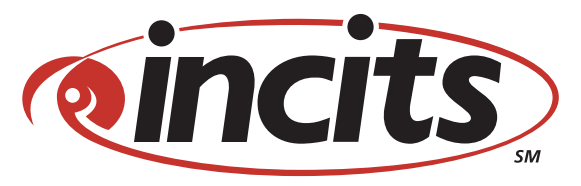

Where IT all begins

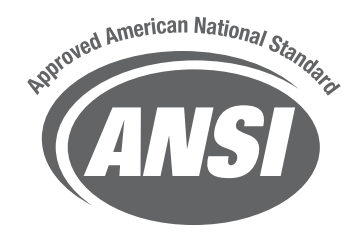

**ISO/IEC 19099:2014(E)**

**INCITS 483-2012**

American National Standard for Information Technology –

Virtualization Management Specification

**Secretariat Information Technology Industry Council**

Approved May 29, 2012

**American National Standards Institute, Inc.**

# American National **Standard**

Approval of an American National Standard requires review by ANSI that the requirements for due process, consensus, and other criteria for approval have been met by the standards developer.

Consensus is established when, in the judgement of the ANSI Board of Standards Review, substantial agreement has been reached by directly and materially affected interests. Substantial agreement means much more than a simple majority, but not necessarily unanimity. Consensus requires that all views and objections be considered, and that a concerted effort be made towards their resolution.

The use of American National Standards is completely voluntary; their existence does not in any respect preclude anyone, whether he has approved the standards or not, from manufacturing, marketing, purchasing, or using products, processes, or procedures not conforming to the standards.

The American National Standards Institute does not develop standards and will in no circumstances give an interpretation of any American National Standard. Moreover, no person shall have the right or authority to issue an interpretation of an American National Standard in the name of the American National Standards Institute. Requests for interpretations should be addressed to the secretariat or sponsor whose name appears on the title page of this standard.

**CAUTION NOTICE:** This American National Standard may be revised or withdrawn at any time. The procedures of the American National Standards Institute require that action be taken periodically to reaffirm, revise, or withdraw this standard. Purchasers of American National Standards may receive current information on all standards by calling or writing the American National Standards Institute.

**CAUTION:** The developers of this standard have requested that holders of patents that may be required for the implementation of the standard disclose such patents to the publisher. However, neither the developers nor the publisher have undertaken a patent search in order to identify which, if any, patents may apply to this standard. As of the date of publication of this standard and following calls for the identification of patents that may be required for the implementation of the standard, no such claims have been made. No further patent search is conducted by the developer or publisher in respect to any standard it processes. No representation is made or implied that licenses are not required to avoid infringement in the use of this standard.

Published by

#### **American National Standards Institute, Inc. 25 West 43rd Street, New York, NY 10036**

Copyright © 2012 by Information Technology Industry Council (ITI) All rights reserved.

No part of this publication may be reproduced in any form, in an electronic retrieval system or otherwise, without prior written permission of ITI, 1101 K Street NW, Suite 610, Washington, DC 20005.

Printed in the United States of America

# **CONTENTS**

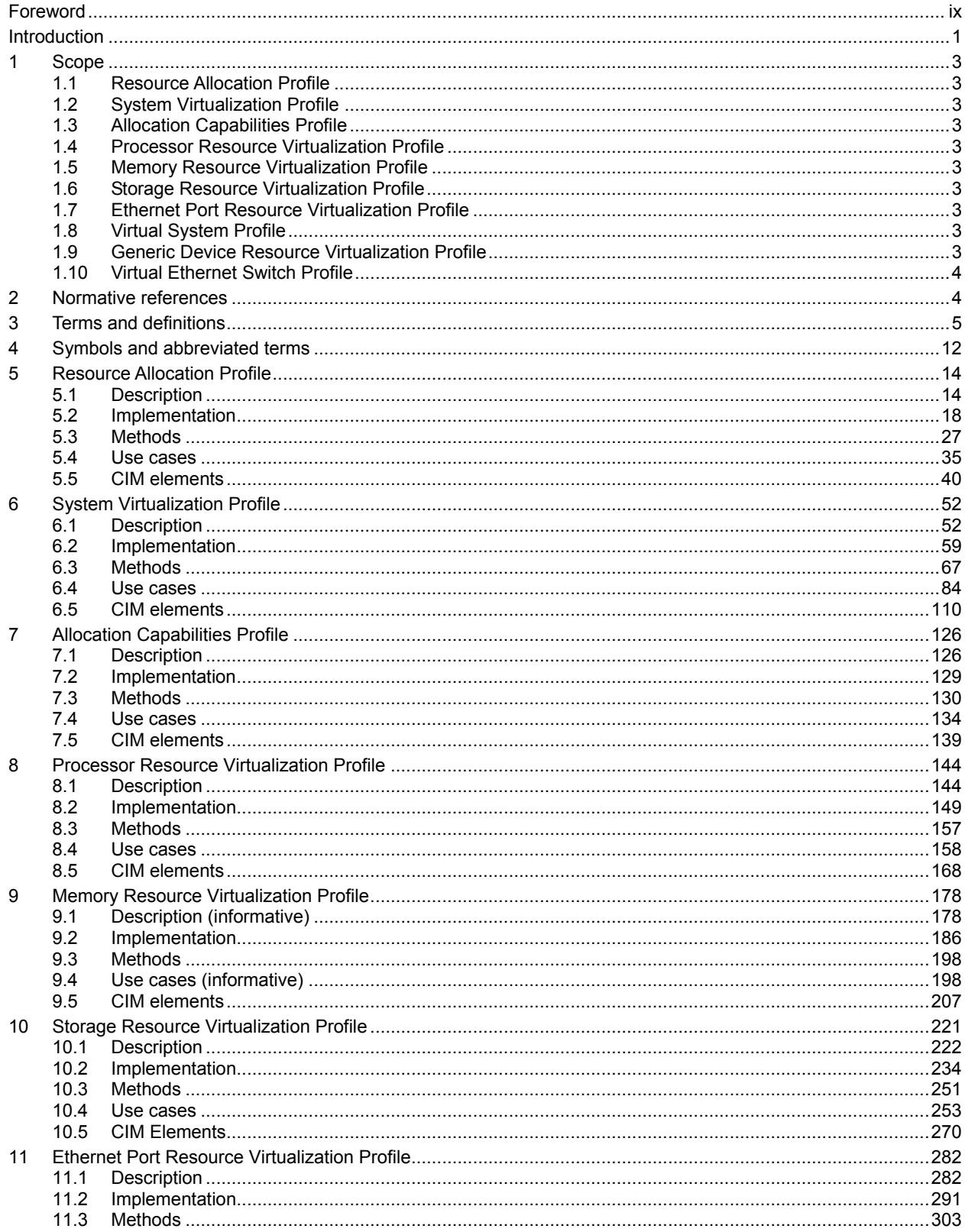

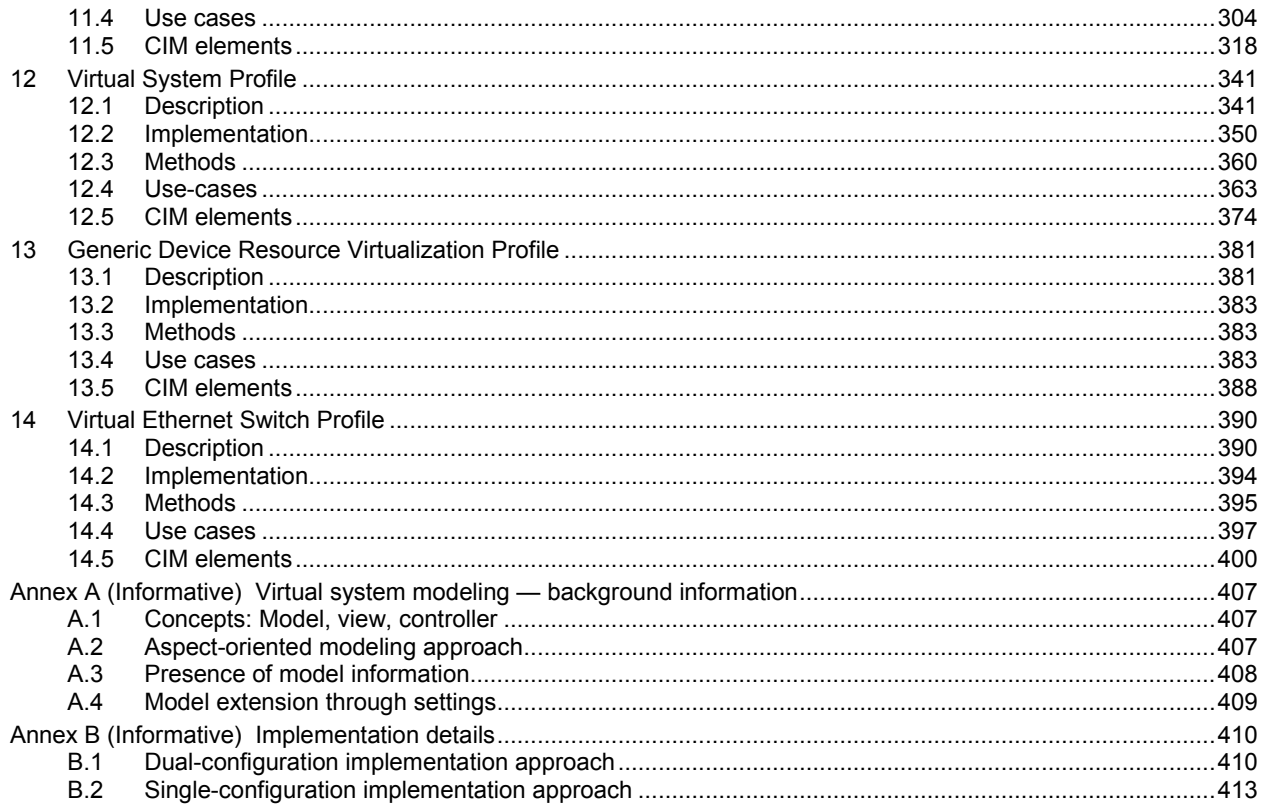

# **Figures**

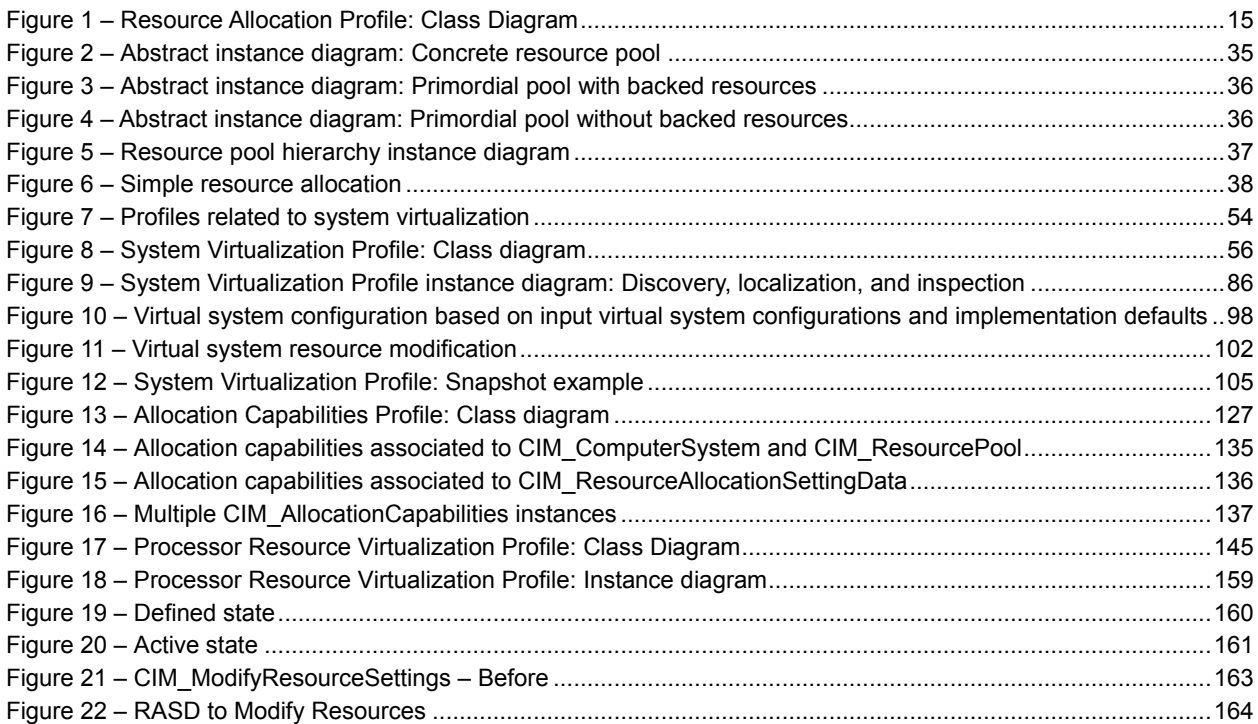

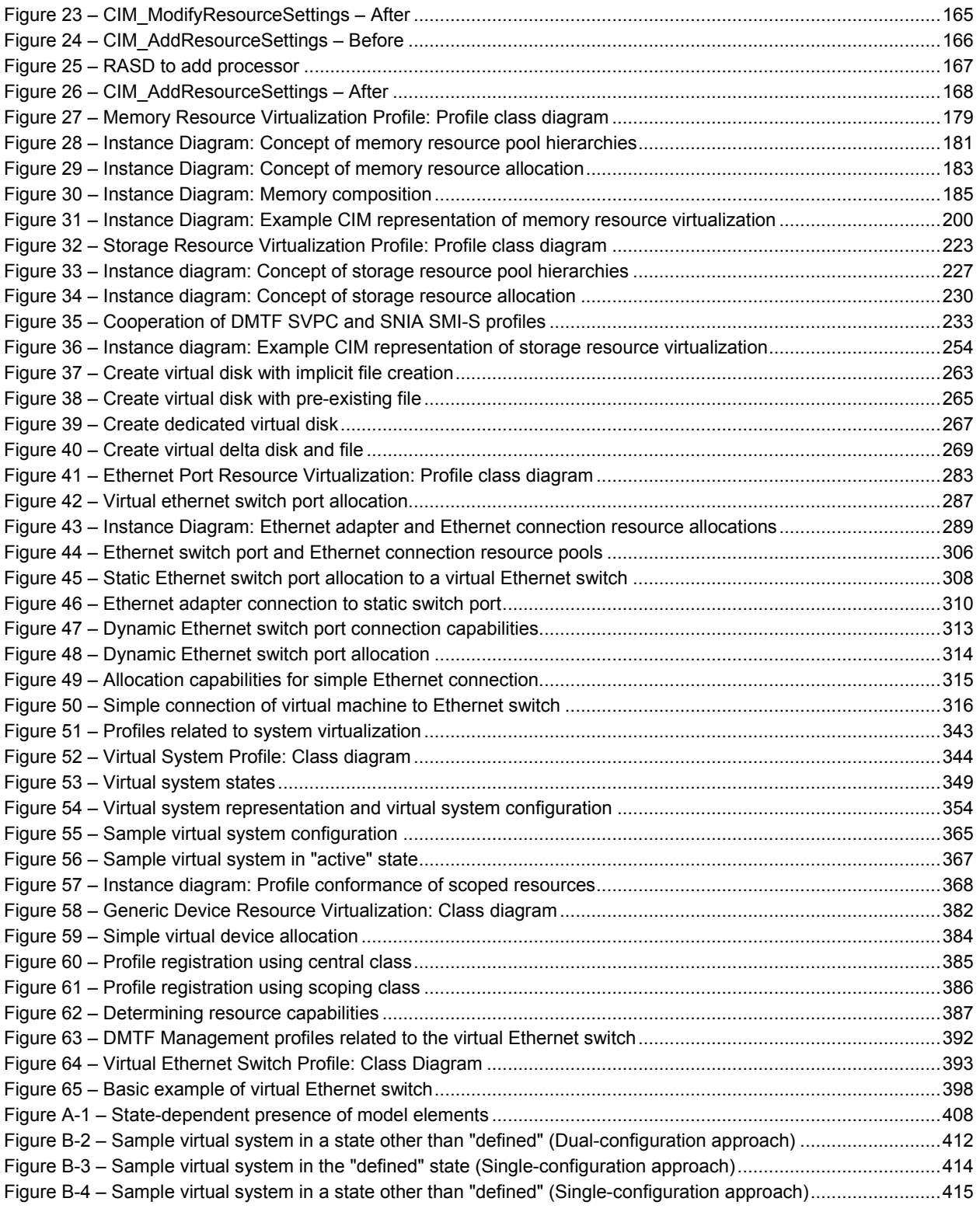

# **Tables**

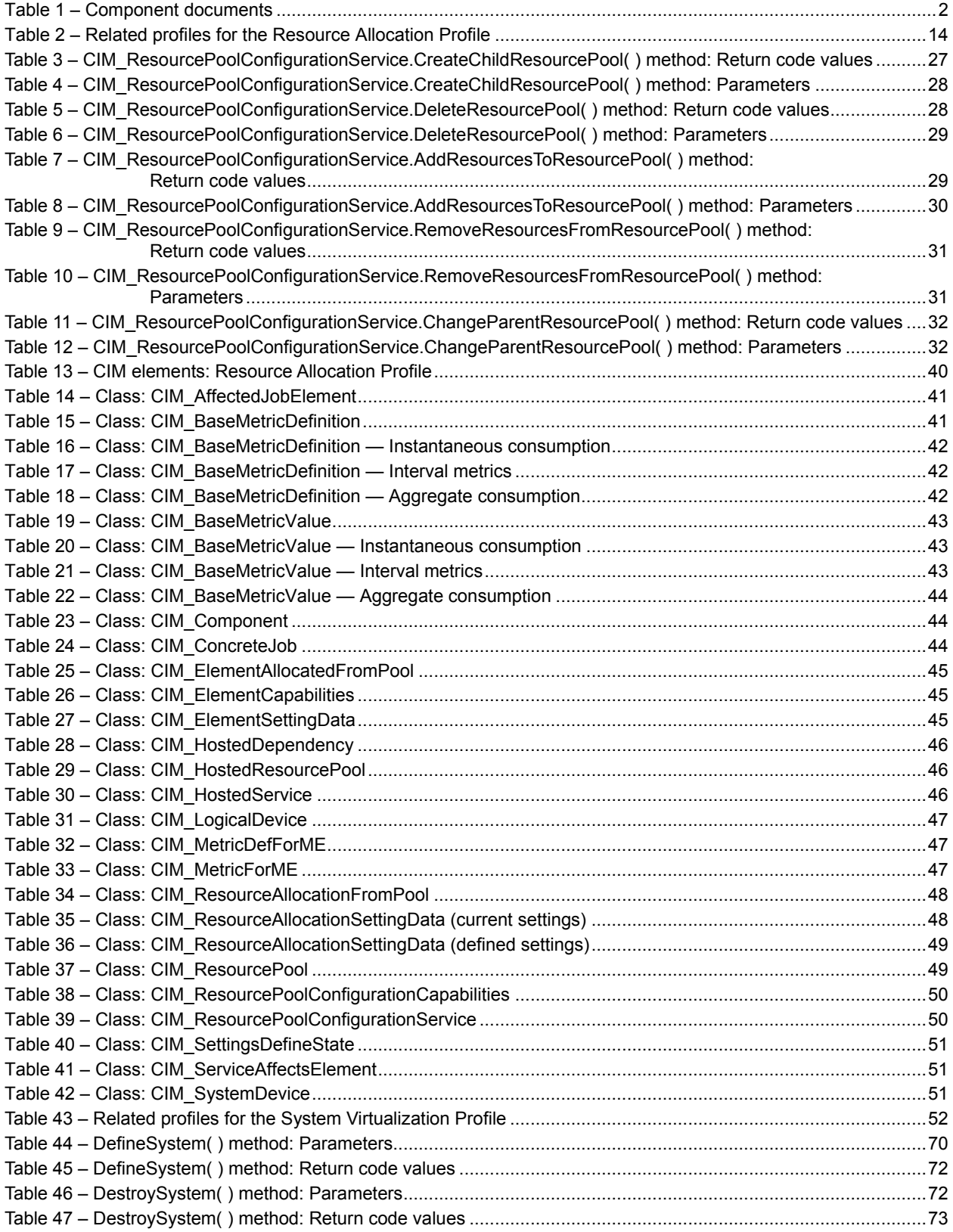

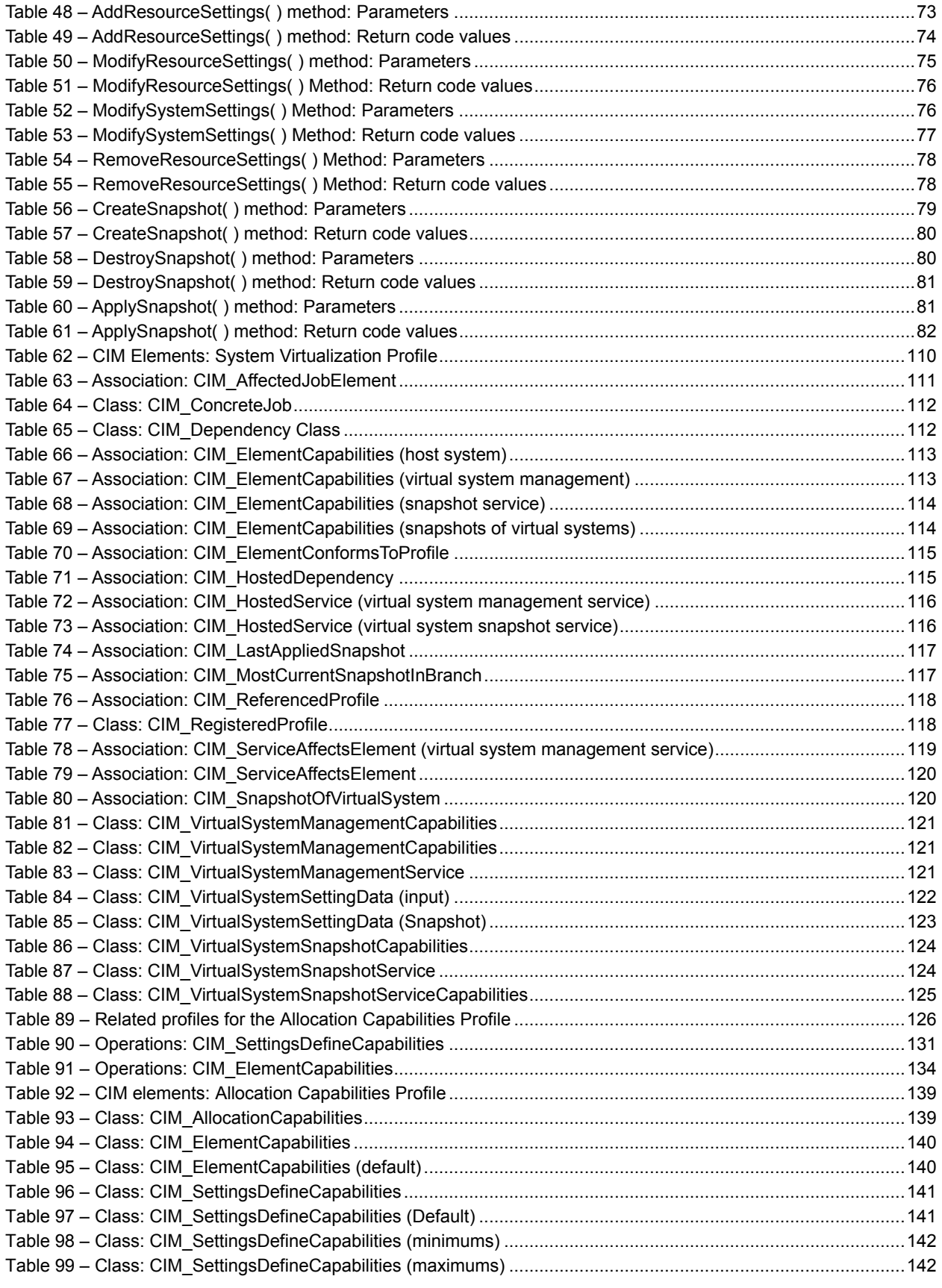

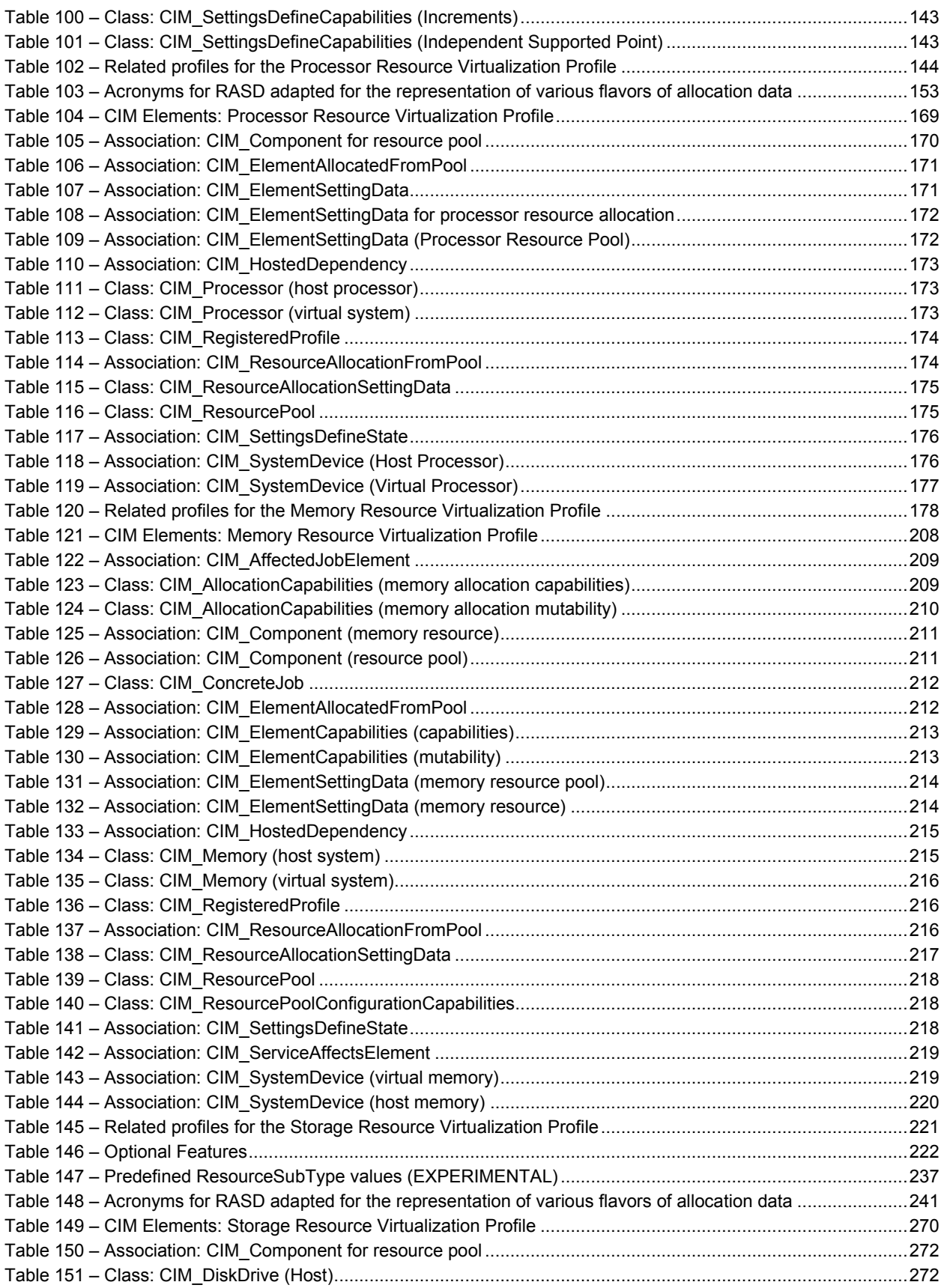

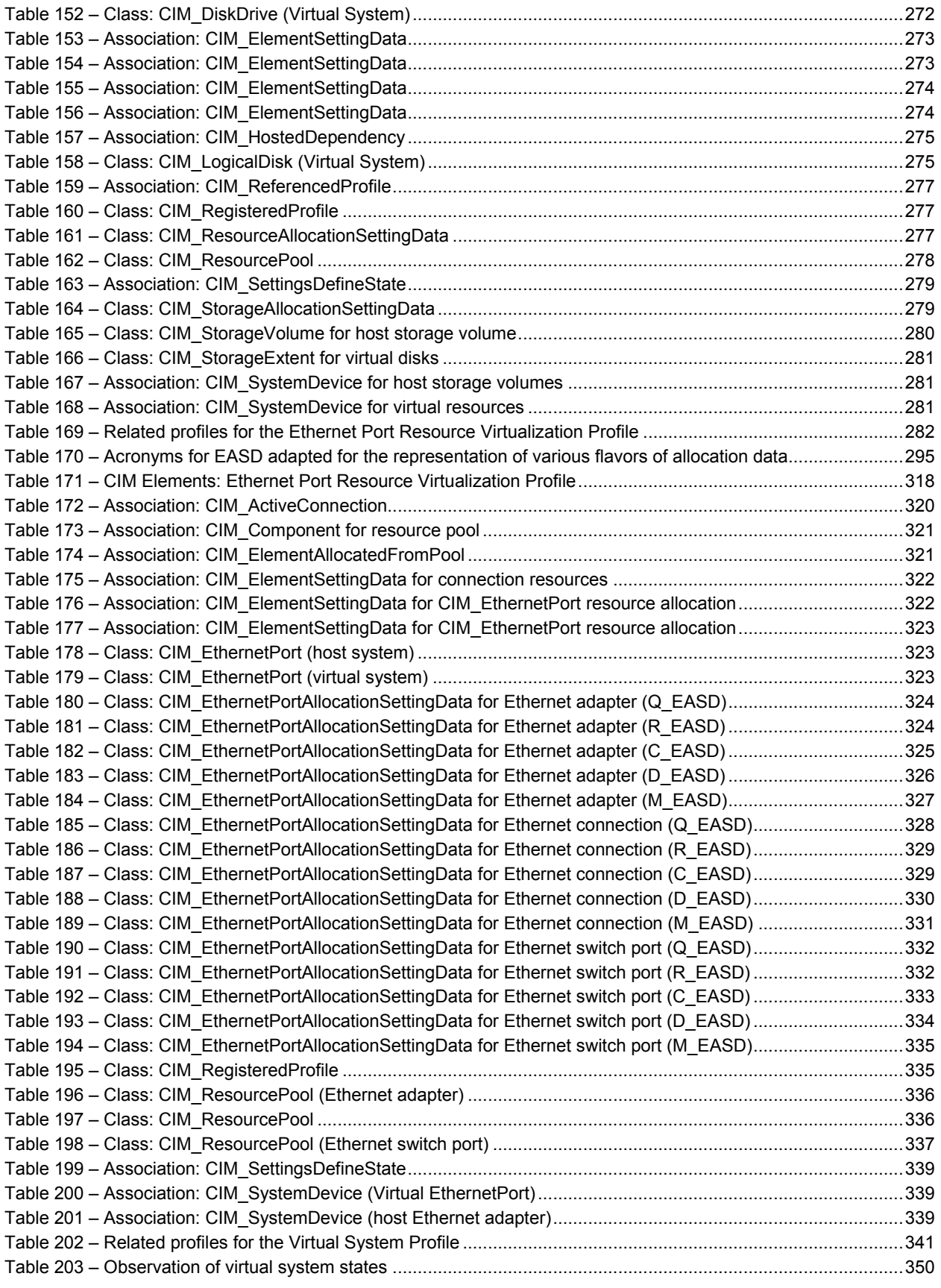

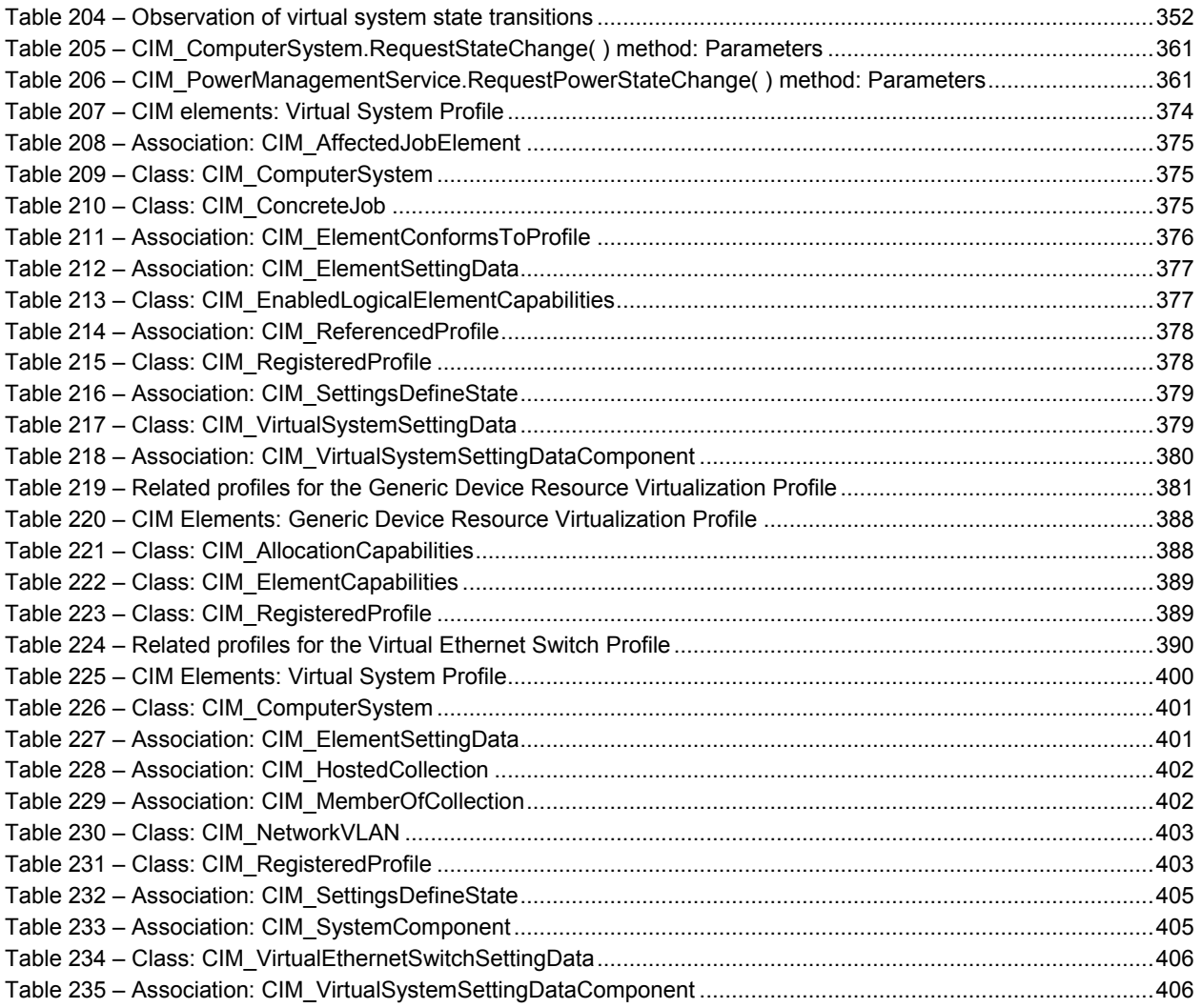

**Foreword** (This foreword is not part of American National Standard INCITS 483-2012.)

*Virtualization Management* was prepared by the System Virtualization, Partitioning, and Clustering Working Group of the DTMF.

DMTF is a not-for-profit association of industry members dedicated to promoting enterprise and systems management and interoperability. For information about the DMTF, see<http://www.dmtf.org>.

Requests for interpretation, suggestions for improvement or addenda, or defect reports are welcome. They should be sent to InterNational Committee for Information Technology Standards (INCITS), ITI, 1101 K Street, NW, Suite 610, Washington, DC 20005.

This standard was processed and approved for submittal to ANSI by INCITS. Committee approval of this standard does not necessarily imply that all committee members voted for its approval. At the time it approved this standard, INCITS had the following members:

Don Wright, Chair Jennifer Garner, Secretary

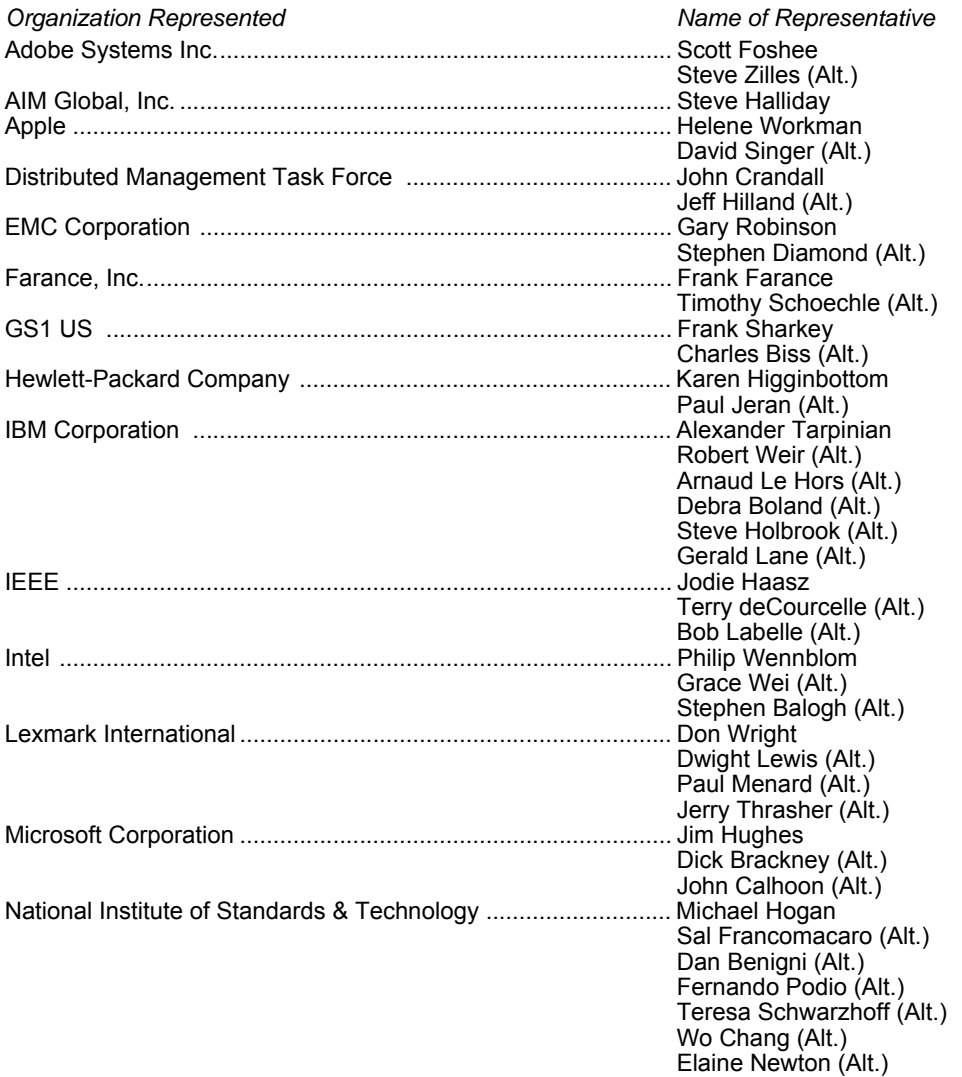

i¢

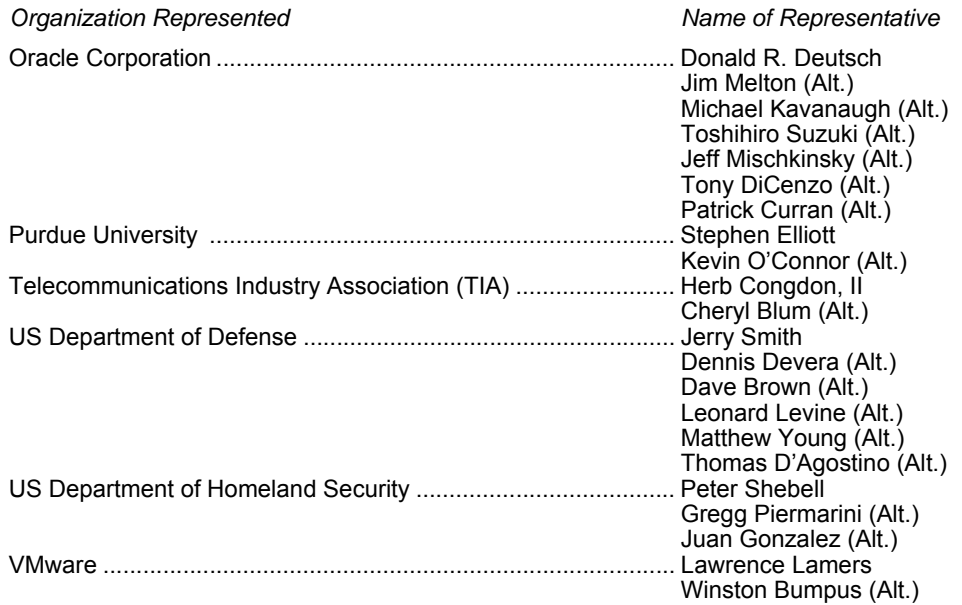

The System Virtualization, Partitioning, and Clustering Working Group of the DTMF, which developed this standard, had the following contributors:

Michael Johanssen, IBM, Editor

#### Contributors:

Gareth Bestor ‐ IBM Chris Brown ‐ HP Mike Dutch ‐ Symantec Jim Fehlig ‐ Novell Kevin Fox ‐ Sun Microsystems, Inc. Ron Goering ‐ IBM Daniel Hiltgen ‐ EMC/VMware Michael Johanssen ‐ IBM Larry Lamers ‐ EMC/VMware Andreas Maier ‐ IBM Aaron Merkin ‐ IBM John Parchem ‐ Microsoft Nihar Shah ‐ Microsoft David Simpson ‐ IBM Carl Waldspurger ‐ EMC/VMware

# Acknowledgments

The authors wish to acknowledge the following people.

#### Contributors:

- · Kamesh Aiyer EMC
- · Tatyana Bagerman Oracle
- Dave Barrett Emulex
- · Oliver Benke IBM
- · Gareth Bestor IBM
- · Chris Brown -- Hewlett-Packard
- · Ron Doyle IBM
- Mike Dutch Symantec
- · George Ericson EMC
- · James Fehlig Novell
- · Kevin Fox Sun Microsystems, Inc.
- Michael Gering IBM
- Ron Goering IBM
- · Steffen Grarup VMware Inc.
- · Steve Hand Symantec
- Mark Hapner Sun Microsystems, Inc.
- Daniel Hiltgen VMware Inc.
- Michael Johanssen IBM
- · Mark Johnson IBM
- Lawrence Lamers VMware Inc.
- · Richard Landau Dell
- · John Leung Intel Corporation
- John Linn EMC
- · Fred Maciel Hitachi Ltd.
- · Andreas Maier IBM
- · Srinivas Maturi Oracle
- · Aaron Merkin IBM
- · John Parchem Microsoft Corporation
- · Shishir Pardikar Citrix Systems Inc.
- · Murali Rajagopal -- QLogic
- · Rene Schmidt VMware Inc.
- Stephen Schmidt IBM
- · Hemal Shah Broadcom
- · Nihar Shah Microsoft Corporation
- · David Simpson IBM
- · John Suit Fortisphere
- · Carl Waldsburger -- VMware Inc.
- · Mike Walker IBM
- · Jeff Wheeler Cisco

# American National Standard for Information Technology –

# Virtualization Management Specification

# Introduction

The information in this standard should be sufficient for a provider or consumer of this data to unambiguously identify the classes, properties, methods, and values that shall be instantiated to subscribe, advertise, produce, or consume an indication using the DMTF Common Information Model (CIM) Schema.

The target audience for this standard is implementers who are writing CIM-based providers or consumers of management interfaces that represent the components described in this document.

#### **Document conventions**

#### **Typographical conventions**

The following typographical conventions are used in this document:

- Document titles are marked in *italics*.
- Important terms that are used for the first time are marked in italics.
- ABNF rules are in monospaced font.

The following conventions are followed for defining formats of entries such as URIs:

- Literal characters within a format definition are surrounded by single quotes.
- Names of variables within a format are in standard text and are explicitly defined by means of a "Where: variable-name is …" section that follows the format definition.
- A specific value of a variable within a generalized example of a formatted entry is displayed in *italics*.
- Definitions of formats are case sensitive.
- Whitespace, if any, in formats is explicitly indicated.

In XML and MOF examples, an ellipsis ("...") indicates omitted or optional entries that would typically occupy the position of the ellipsis.

#### **ABNF usage conventions**

Format definitions in this document are specified using ABNF (see [RFC 5234\)](#page-24-1), with the following deviations:

• Literal strings are to be interpreted as case-sensitive Unicode characters, as opposed to the definition in [RFC 5234](#page-24-1) that interprets literal strings as case-insensitive US-ASCII characters.

## **ISO/IEC 19099:2014(E)**

INCITS 483-2012

#### **Experimental material**

Experimental material has yet to receive sufficient review to satisfy the adoption requirements set forth by the DMTF. Experimental material is included in this document as an aid to implementers who are interested in likely future developments. Experimental material may change as implementation experience is gained. It is likely that experimental material will be included in an upcoming revision of the document. Until that time, experimental material is purely informational.

Experimental content is indicated by an Experimental Note.

In places where the Experimental Note cannot be used (for example, tables or figures), the "EXPERIMENTAL" label is used alone.

### **DMTF component documents**

<span id="page-21-0"></span>[Table 1](#page-21-0) lists the DMTF component documents that were combined to create this standard.

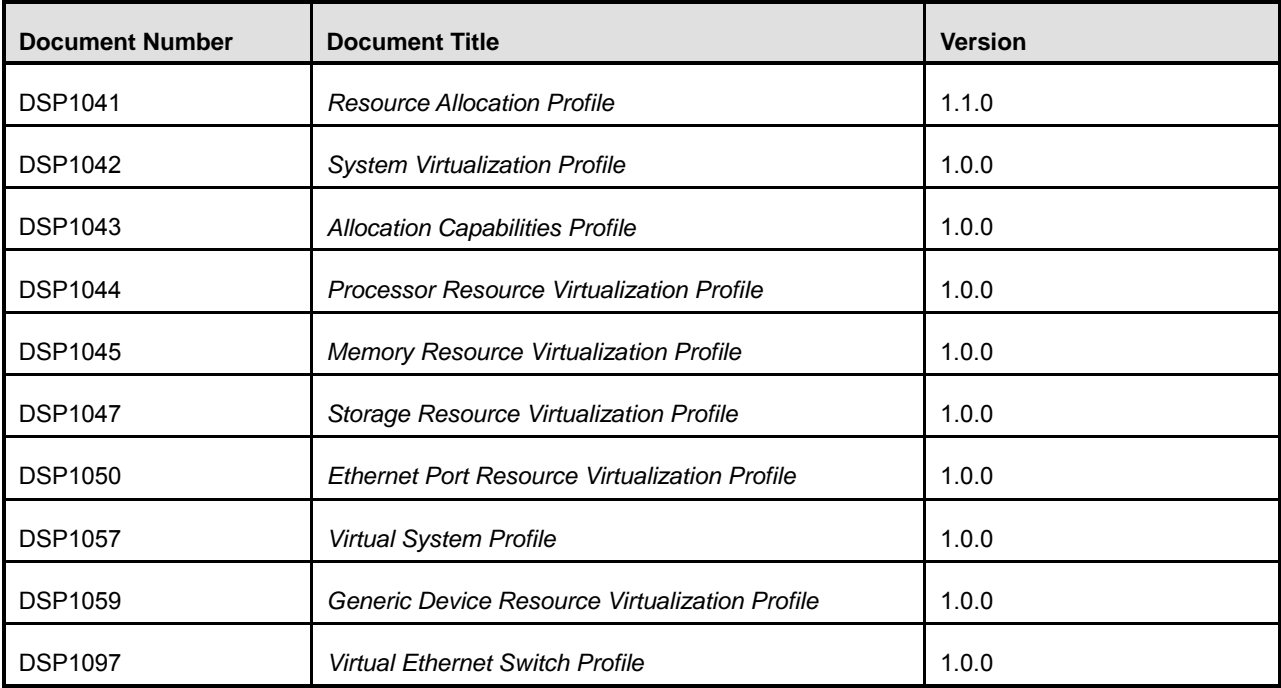

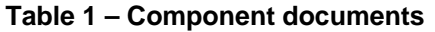

# <span id="page-22-0"></span>**1 Scope**

# <span id="page-22-1"></span>**1.1 Resource Allocation Profile**

Clause 5 sets the basic resource allocation pattern for resource pools, allocations, and setting data. It also defines the resource-pool-lifecycle management and relationships.

# <span id="page-22-2"></span>**1.2 System Virtualization Profile**

Clause 6 is an autonomous profile that specifies the minimum top-level object model needed for the representation of host systems and the discovery of hosted virtual computer systems. In addition, it specifies a service for the manipulation of virtual computer systems and their resources, including operations for the creation, deletion, and modification of virtual computer systems and operations for the addition or removal of virtual resources to or from virtual computer systems.

# <span id="page-22-3"></span>**1.3 Allocation Capabilities Profile**

Clause 7 extends the management capability of referencing profiles by adding the ability to represent the default, supported and range of property values for resource allocation requests for a given resource, and the mutability of properties in a Resource Allocation Setting Data instance.

# <span id="page-22-4"></span>**1.4 Processor Resource Virtualization Profile**

Clause 8 is a component profile that extends the management capabilities of the specialized profiles by adding the support to represent and manage the allocation of processor resources to virtual systems.

# <span id="page-22-5"></span>**1.5 Memory Resource Virtualization Profile**

Clause 9 is a component DMTF management profile that extends the management capabilities of the referencing profile by adding the support to represent and manage the allocation of memory to virtual systems.

# <span id="page-22-6"></span>**1.6 Storage Resource Virtualization Profile**

Clause 10 is a component profile that extends the management capabilities of the referencing profile by adding the support to represent and manage the allocation of storage to virtual systems.

# <span id="page-22-7"></span>**1.7 Ethernet Port Resource Virtualization Profile**

Clause 11 is a component DMTF management profile that extends the management capabilities of the referencing profile by adding the support to represent and manage the allocation of Ethernet ports to virtual systems.

# <span id="page-22-8"></span>**1.8 Virtual System Profile**

Clause 12 is an autonomous profile that defines the minimum object model needed to provide for the inspection of a virtual system and its components. In addition, it defines optional basic control operations for activating, deactivating, pausing, or suspending a virtual system.

# <span id="page-22-9"></span>**1.9 Generic Device Resource Virtualization Profile**

Clause 13 is a concrete component profile that specializes the abstract Resource Allocation Profile described in clause 5 and the abstract [Allocation Capabilities Profile](#page-24-2) described in clause 7.

## **ISO/IEC 19099:2014(E)**

INCITS 483-2012

Clause 13 is intended for use when a more specific resource allocation profile (for example, the [Processor Resource Virtualization Profile](#page-24-2) described in clause 8, the [Memory Resource Virtualization](#page-24-2)  [Profile](#page-24-2) described in clause 9, and so on) for common resource types has not yet been defined or approved, or when the device in question is an unusual device type for which no more specific profile exists.

# <span id="page-23-0"></span>**1.10 Virtual Ethernet Switch Profile**

Clause 14 is an autonomous DMTF management profile that defines the minimum object model needed to provide for the inspection of a virtualization system's internal Ethernet switch and its components.

# <span id="page-23-1"></span>**2 Normative references**

The following referenced documents are indispensable for the application of this document. For dated or versioned references, only the edition cited (including any corrigenda or DMTF update versions) applies. For references without a date or version, the latest published edition of the referenced document (including any corrigenda or DMTF update versions) applies.

DMTF, *CIM Schema 2.27*, <http://dmtf.org/standards/cim/schemas>

DMTF DSP0004, *CIM Infrastructure Specification 2.6,* [http://www.dmtf.org/standards/published\\_documents/DSP0004\\_2.6.pdf](http://www.dmtf.org/standards/published_documents/DSP0004_2.6.pdf)

DMTF DSP0200, *CIM Operations over HTTP 1.3,* [http://www.dmtf.org/standards/published\\_documents/DSP0200\\_1.3.pdf](http://www.dmtf.org/standards/published_documents/DSP0200_1.3.pdf)

DMTF DSP0201, *Specification for the Representation of CIM in XML 2.3.1*, [http://www.dmtf.org/standards/published\\_documents/DSP201.pdf](http://www.dmtf.org/standards/published_documents/DSP201.pdf) 

DMTF DSP0207, *WBEM URI Mapping Specification 1.0,* [http://www.dmtf.org/standards/published\\_documents/DSP0207\\_1.0.pdf](http://www.dmtf.org/standards/published_documents/DSP0207_1.0.pdf)

DMTF DSP1001, *Management Profile Specification Usage Guide 1.0,* [http://www.dmtf.org/standards/published\\_documents/DSP1001\\_1.0.pdf](http://www.dmtf.org/standards/published_documents/DSP1001_1.0.pdf)

DMTF DSP1012, *Boot Control Profile 1.0*, [http://www.dmtf.org/standards/published\\_documents/DSP1012\\_1.0.pdf](http://www.dmtf.org/standards/published_documents/DSP1012_1.0.pdf)

DMTF DSP1014, *Ethernet Port Profile 1.0*, [http://www.dmtf.org/standards/published\\_documents/DSP1014\\_1.0.pdf](http://www.dmtf.org/standards/published_documents/DSP1014_1.0.pdf)

DMTF DSP1022, *CPU Profile 1.0*, [http://www.dmtf.org/standards/published\\_documents/DSP1022\\_1.0.pdf](http://www.dmtf.org/standards/published_documents/DSP1022_1.0.pdf)

DMTF DSP1026, *System Memory Profile 1.0*, [http://www.dmtf.org/standards/published\\_documents/DSP1026\\_1.0.pdf](http://www.dmtf.org/standards/published_documents/DSP1026_1.0.pdf)

DMTF DSP1027, *Power State Management Profile 1.0*, [http://www.dmtf.org/standards/published\\_documents/DSP1027\\_1.0.pdf](http://www.dmtf.org/standards/published_documents/DSP1027_1.0.pdf)

DMTF DSP1033, *Profile Registration Profile 1.0,* [http://www.dmtf.org/standards/published\\_documents/DSP1033\\_1.0.pdf](http://www.dmtf.org/standards/published_documents/DSP1033_1.0.pdf)

DMTF DSP1035, *Host LAN Network Port Profile 1.0*, [http://www.dmtf.org/standards/published\\_documents/DSP1035\\_1.0.pdf](http://www.dmtf.org/standards/published_documents/DSP1035_1.0.pdf)

INCITS 483-2012

<span id="page-24-2"></span>DMTF DSP1052, *Computer System Profile 1.0*, [http://www.dmtf.org/standards/published\\_documents/DSP1052\\_1.0.pdf](http://www.dmtf.org/standards/published_documents/DSP1052_1.0.pdf)

DMTF DSP1053, *Base Metrics Profile 1.0*, [http://www.dmtf.org/standards/published\\_documents/DSP1053\\_1.0.pdf](http://www.dmtf.org/standards/published_documents/DSP1053_1.0.pdf)

DMTF DSP1054, *Indications Profile 1.0*, [http://www.dmtf.org/standards/published\\_documents/DSP1054\\_1.0.pdf](http://www.dmtf.org/standards/published_documents/DSP1054_1.0.pdf)

IETF RFC1738, *Uniform Resource Locators (URL)*, December 1994, <http://www.ietf.org/rfc/rfc1738.txt>

IETF RFC3986, *Uniform Resource Identifier (URI): Generic Syntax*, <http://tools.ietf.org/html/rfc3986>

<span id="page-24-1"></span>IETF RFC5234, *ABNF: Augmented BNF for Syntax Specifications, January 2008*, <http://tools.ietf.org/html/rfc5234>

ISO/IEC Directives, Part 2, *Rules for the structure and drafting of International Standards,* <http://isotc.iso.org/livelink/livelink.exe?func=ll&objId=4230456&objAction=browse&sort=subtype>

SNIA SMI-S, *Storage Management Technical Specification* 1.3, [http://www.snia.org/tech\\_activities/standards/curr\\_standards/smi/SMI-S\\_Technical\\_Position\\_v1.3.0r5.zip](http://www.snia.org/tech_activities/standards/curr_standards/smi/SMI-S_Technical_Position_v1.3.0r5.zip)

NOTE This standard refers to the following clauses of SNIA SMI-S: 1.3, Part 2 *Common Profiles*:

<span id="page-24-3"></span> Clause 6: *Generic Target Ports* profile 1.0 Clause 14: *Generic Initiator Ports* profile 1.0

This standard refers to the following clauses of SNIA SMI-S: 1.3, Part 3 *Block Devices*:

 Clause 5: *Block Services* package 1.3 Clause 15: *Extent Composition* subprofile 1.2

This standard refers to the following clauses of SNIA SMI-S: 1.3, Part 6 *Host Elements*:

Clause 6: *Storage HBA* profile 1.3

Clause 7: *Host Discovered Resources* profile 1.2

<span id="page-24-0"></span>NOTE All parts of the SNIA SMI-S Storage Management Technical Specification have been approved as American National Standards, under the designation INCITS 388-2011. All parts of the specification are available at the ANSI Electronic Standards Store (ESS) on the ANSI website, [www.ansi.org.](http://www.ansi.org/)